# **BAB 3 PROSEDUR PENELITIAN**

### **3.1 Metode Penelitian**

Metode penelitian yang digunakan dalam penelitian ini adalah penelitian kuantitatif dengan metode korelasi. "Metode korelasi yaitu menghubungkan adanya variabel bebas diduga berhubungan terhadap variabel terkait" (Nurhayati & Effendi, 2021). Sejalan dengan Lestari, Amir, & Rohiat (2017) yang menyatakan bahwa penelitian korelasional adalah penelitian yang akan melihat hubungan antara 2 variabel atau lebih. Jenis penelitian yang digunakan adalah penelitian *ex post facto*. "Penelitian *ex post facto* merupakan penelitian penelusuran kembali terhadap suatu peristiwa atau suatu kejadian dan kemudian merunut ke belakang untuk mengetahui faktor-faktor yang dapat menimbulkan kejadian tersebut" (Milarika, Cadiasa, & Widiartini, 2018). Sejalan dengan Najichun & Winarso (2016) "Penelitian *ex post facto* yaitu penelitian yang dilakukan setelah kejadian, dalam artian peneliti menyelidiki permasalahan dengan mempelajari atau meninjau variabel-variabel".

### **3.2 Variabel Penelitian**

Variabel penelitian meliputi variabel bebas dan variabel terikat. Variabel bebas adalah merupakan variabel yang mempengaruhi atau yang menjadi sebab perubahannya atau timbulnya variabel dependen (terikat). Variabel terikat merupakan variabel yang dipengaruhi atau yang menjadi akibat, karena adanya variabel bebas (Sugiyono, 2019).

## **3.2.1 Variabel Terikat**

Variabel terikat dalam penelitian ini adalah hasil belajar mata pelajaran lintas minat biologi siswa kelas X IPS SMA Negeri 1 Sindangkasih tahun ajaran 2020/2021.

### **3.2.2 Variabel Bebas**

Variabel bebas dalam penelitian ini adalah persepsi dan minat belajar biologi siswa kelas X IPS SMA Negeri 1 Sindangkasih tahun ajaran 2020/2021.

### **3.3 Populasi dan Sampel**

### **3.3.1 Populasi**

Menurut Sugiyono (2019) "populasi diartikan sebagai wilayah generalisasi yang terdiri atas: obyek/subyek yang mempunyai kualitas dan karakteristik tertentu yang ditetapkan oleh peneliti untuk dipelajari dan kemudian ditarik kesimpulannya". Sejalan dengan Gunawan (2015) yang menyebutkan bahwa, "populasi diartikan sebagai suatu kumpulan atau keseluruhan objek yang akan dikaji/diteliti". Dalam penelitian ini yang menjadi populasi adalah seluruh kelas X IPS SMA Negeri 1 Sindangkasih tahun ajaran 2020/2021 yang berjumlah 5 kelas dan sebanyak 178 siswa, dengan rindian disajikan dalam tabel 3.1 berikut.

### Tabel 3.1

**Jumlah Siswa dan Skor Rata-Rata PAS Siswa Kelas X IPS Pada Mata Pelajaran Lintas Minat Biologi Tahun Ajaran 2020/2021 SMA Negeri 1 Sindangkasih**

| N <sub>0</sub> | <b>Kelas</b>         | <b>Jumlah Populasi</b><br>Sis wa | <b>Skor Rata-rata PAS</b> |
|----------------|----------------------|----------------------------------|---------------------------|
|                |                      |                                  | <b>Semester Genap</b>     |
|                | $X$ IPS 1            | 36 Orang                         | 20,19                     |
| $\mathfrak{D}$ | X IPS 2              | 36 Orang                         | 20,36                     |
| 3              | $\overline{X}$ IPS 3 | 36 Orang                         | 20,11                     |
| 4              | $X$ IPS 4            | 35 Orang                         | 20,14                     |
| 5              | $X$ IPS 5            | 35 Orang                         | 20,37                     |
|                | Jumlah               | 178 Orang                        |                           |

Sumber: Data Siswa SMA Negeri 1 Sindangkasih

## **3.3.2 Sampel**

"Sampel adalah sebagian dari populasi" (Sugiyono, 2019). Sejalan dengan Gunawan (2015) "sampel adalah bagian dari populasi yang terdiri dari unit sampling, diambil dari kerangka sampling". Sampel yang digunakan dalam penelitian ini adalah siswa kelas X IPS 2 SMA Negeri 1 Sindangkasih Tahun Ajaran 2020/2021 yang terdiri dari 36 orang. Teknik penentuan sampel dalam penelitian ini adalah teknik *cluster random sampling* yaitu pengambilan sampel secara *random* yang bukan individual, tetapi kelompok-kelompok unit yang kecil (Subana

& Sudrajat, 2009). Penentuan sampel dilakukan dengan langkah-langkah sebagai berikut:

- a. Membuat gulungan kertas sebanyak populasi yang digunakan, yaitu sebanyak 5 kelas yang terdiri dari kelas X IPS 1, X IPS 2, X IPS 3, X IPS 4, dan X IPS 5;
- b. Gulungan kertas yang telah dibuat dimasukkan ke dalam gelas;
- c. Dilakukan pengocokan dari sejumlah gulungan kertas yang telah dibuat;
- d. Gulungan kertas yang terpilih dalam pengocokkan tersebut tepilih menjadi sampel dalam penelitian ini. Kelas yang terpilih menjadi sampel adalah kelas X IPS 2.

### **3.4 Desain penelitian**

Desain yang digunakan dalam penelitian ini adalah desain penelitian korelasi ganda. Desain penelitian korelasi dapat dilihat pada gambar berikut.

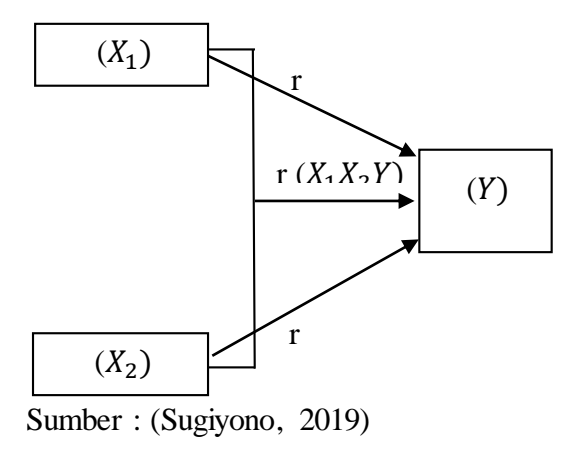

Gambar 3.1

### **Desain Penelitian Korelasi Berganda**

Keterangan:

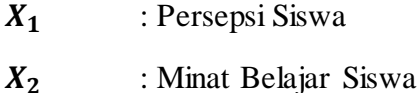

- **Y** : Hasil Belajar
- **r** : Hubungan X dengan Y

Berdasarkan gambar tersebut dapat dijelaskan bahwa penelitian ini bermaksud mengetahui korelasi antara persepsi siswa  $(X_1)$  dan minat belajar  $(X_2)$ terhadap hasil belajar siswa (Y) pada mata pelajaran lintas minat biologi.

### **3.5 Langkah-langkah Penelitian**

### **3.5.1 Tahap Persiapan**

- a. Pada tanggal 01 November 2021 mendapatkan SK Dekan FKIP, Universitas Siliwangi mengenai penetapan dosen pembimbing skripsi;
- b. Pada tanggal 13 November 2021 mengajukan judul penelitian kepada pembimbing I dan II;
- c. Pada tanggal 18 November 2021 mengesahkan judul penelitian kepada Dewan Bimbingan Skripsi (DBS);
- d. Bulan Desember 2021 s.d April 2022 melakukan penyusunan proposal kemudian dikonsultasikan kepada pembimbing I dan II;
- e. Pada tanggal 05 April 2022, mengajukan permohonan seminar proposal penelitian kepada Dewan Bimbingan Skripsi (DBS);
- f. Pada tanggal 12 April 2022, melaksanakan seminar proposal penelitian sehingga dapat tanggapan, saran, koreksi, atau perbaikan proposal penelitian;

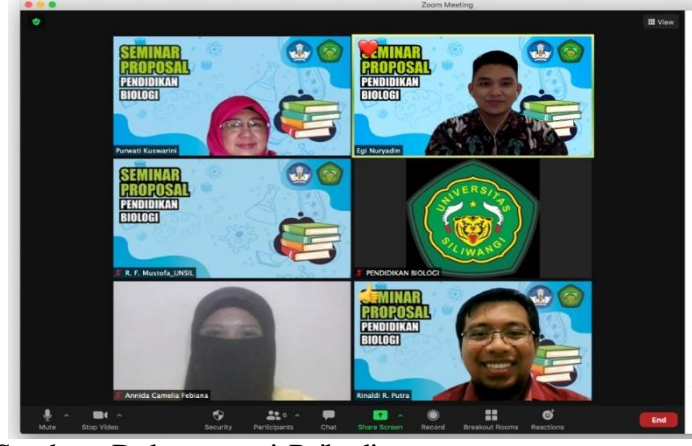

Sumber: Dokumentasi Pribadi

Gambar 3.2

## **Dokumentasi Pelaksanaan Sminar Proposal Penelitian**

- g. Pada tanggal 13 April s.d 17 Mei 2022 melaksanakan perbaikan proposal serta mengkonsultasikan dengan pembimbing;
- h. Pada tanggal 23 Mei 2022, mengajukan permohonan validasi instrumen penelitian kepada *Expert Judgement;*
- i. Pada tanggal 25 Mei 2022 mengajukan surat izin penelitian dan surat izin uji coba instrument penelitian.
- j. Pada tanggal 27 Mei 2022, mendapatkan validasi instrument dari validator.
- k. Pada tanggal 30 Mei 2022, melaksanakan uji coba instrumen penelitian di kelas X IPS 1 SMA Negeri 1 Sindangkasih Tahun Ajaran 2020/2021. Pelaksanaan uji coba instrumen dan angket uji coba instrument penelitian dapat dilihat pada Gambar 3.3 dan Gambar 3.4.

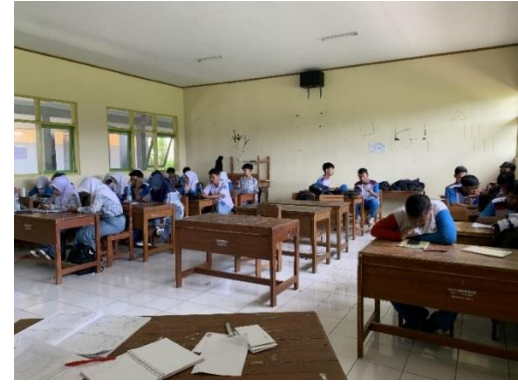

Sumber: Dokumentasi Pribadi

Gambar 3.3

## **Pelaksanaan Uji Coba Instrumen Penelitian di Kelas X IPS 1 SMA Negeri 1 Sindangkasih**

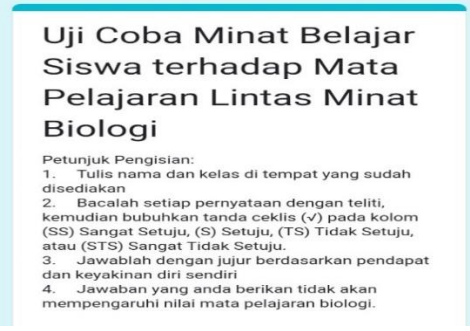

Sumber: Dokumentasi Pribadi

Gambar 3.4

**Angket Uji Coba Instrumen Penelitian**

l. Pada tanggal 30 Mei s.d 01 Juni 2022 melakukan uji validitas instrumen penelitian dengan bantuan *software* SPSS versi 22 *for windows*;

## **3.5.2 Tahap Pelaksanaan**

a. Pada tanggal 02 Juni 2022 melaksanakan penyebaran angket persepsi dan minat belajar siswa dengan *google form* di kelas sampel yaitu kelas X IPS 2 SMAN 1 Sindangkasih Tahun ajaran 2020/2021. Berikut pelaksanaan dan angket yang digunakan dalam penelitian ini dapat dilihat pada Gambar 3.4 dan Gambar 3.5

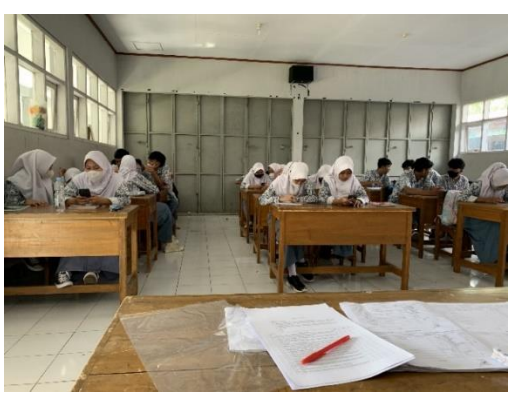

Sumber: Dokumentasi Pribadi

Gambar 3.5

**Pelaksanaan Penelitian di Kelas X IPS 2 SMA Negeri 1 Sindangkasih** 

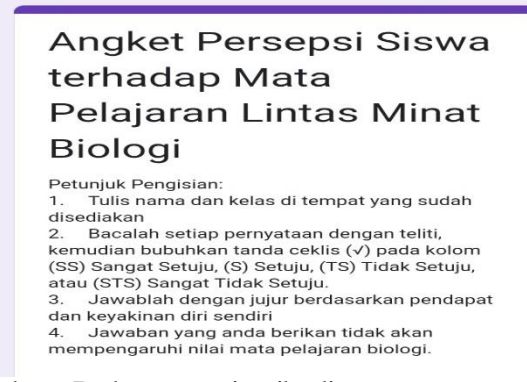

Sumber: Dokumentasi pribadi

Gambar 3.6

### **Instrumen Penelitian**

b. Pada tanggal 03 Juni 2022, meminta skor PAS semester genap siswa kelas X IPS 2 pada mata pelajaran lintas minat Biologi kepada pihak sekolah.

### **3.5.3 Tahap Analisis Data**

Pada tanggal 04 s.d. 30 Juni 2022 melakukan pengolahan data hasil penelitian

### **3.5.4 Tahap Penulisan Laporan**

- a. Pada tanggal 01 Juli 2022 melakukan penyusunan laporan hasil penelitian;
- b. Pada Juli s.d Oktober 2020, melakukan bimbingan dengan pembimbing I dan pembimbing II;

### **3.6 Teknik Pengumpulan Data**

## **3.6.1 Pemberian Angket**

Pada penelitian ini pemberian angket bertujuan untuk mengetahui persepsi dan minat belajar siswa terhadap mata pelajaran lintas minat biologi di kelas X IPS SMA Negeri 1 Sindangkasih tahun ajaran 2020/2021.

### **3.6.2 Pengumpulan Hasil Belajar Lintas Minat Biologi**

Dalam penelitian ini variabel hasil belajar didapat dari nilai PAS kelas X mata pelajaran lintas minat biologi semester genap tahun ajaran 2020/2021.

### **3.7 Instrumen Penelitian**

Instrument penelitian yang digunakan dalam penelitian ini adalah *non-test* yaitu berupa angket. Berikut merupakan penjelasan mengenai instrument dalam penelitian ini.

### **3.7.1 Angket**

Angket yang digunakan dalam penelitian ini berupa angket persepsi dan angket minat belajar siswa. Angket persepsi yang digunakan merujuk pada Walgito dalam (Guspa & Rahmi, 2014) yang terdiri dari 3 aspek yaitu kognisi, afeksi, dan konasi. Sedangkan angket minat belajar yang digunakan dalam penelitian ini merujuk pada Elisabeth B. Hurlock dalam (Suhartiwi, 2020) yang terdiri dari 4 aspek yaitu perasaan senang, rasa tertarik, perhatian dan partisipasi. Penjelasan kisikisi Angket dapat dilhat pada tabel 3.2 dan tabel 3.3 berikut.

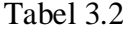

### **Kisi-kisi Angket Persepsi Siswa**

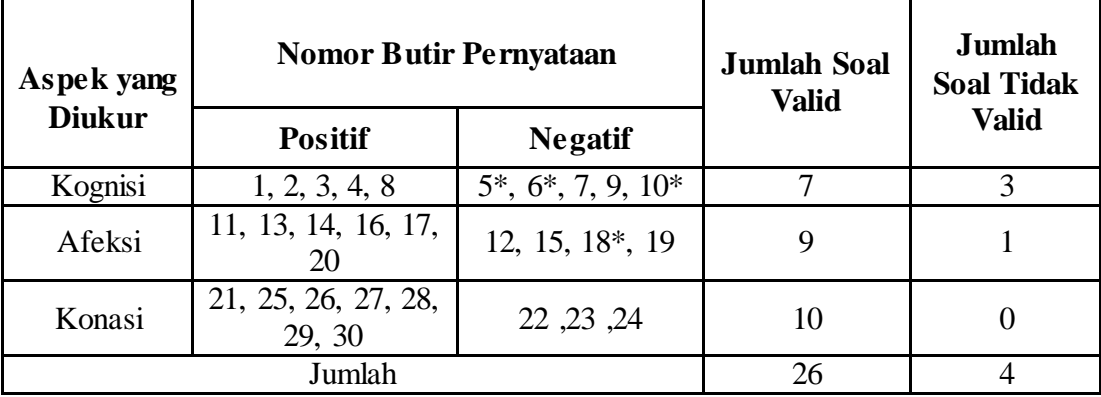

Keterangan : (\*) Soal yang tidak valid

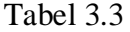

| Aspek yang         | <b>Nomor Butir Pernyataan</b> |                           | <b>Jumlah Soal</b><br><b>Valid</b> | <b>Jumlah</b><br>Soal tidak |  |
|--------------------|-------------------------------|---------------------------|------------------------------------|-----------------------------|--|
| <b>Diukur</b>      | <b>Positif</b>                | <b>Negatif</b>            |                                    | <b>Valid</b>                |  |
| Perasaan<br>Senang | $5, 6, 7, 9^*, 10$            | 1, 2, 3, 4, 8             | 9                                  |                             |  |
| Rasa Tertarik      | 11, 14, 15, 18                | 12, 13, 16, 17,<br>19, 20 | 10                                 | 0                           |  |
| Perhatian          | $21^*$ , 22, 23,<br>27, 30    | 24, 25, 26, 28*,<br>29    | 8                                  | $\mathcal{D}$               |  |
| Partisipasi        | 31, 35, 36, 37,<br>38, 40     | 32, 33, 34, 39*           | 9                                  |                             |  |
|                    | Jumlah                        |                           | 36                                 |                             |  |

**Kisi-kisi Angket Minat Belajar Siswa**

Keterangan : (\*) Soal yang tidak valid

Dalam angket siswa dihadapkan pada sejumlah pernyataan yang bersifat tertutup yaitu dengan jawaban yang sudah disediakan. Jawaban dari instrumen terdiri dari (SS) Sangat Setuju, (S) Setuju, (TS) Tidak Setuju, dan (STS) Sangat Tidak Setuju sesuai dengan skala likert. Penskoran angket dapat dijelaskan pada tabel 3.4 berikut:

### Tabel 3.4

**Penskoran Setiap Butir Soal Angket Persepsi dan Minat Belajar pada Skala**  *Likert*

| Gradasi Jawaban             | Skor Pernyataan |         |  |
|-----------------------------|-----------------|---------|--|
|                             | Positif         | Negatif |  |
| $SS =$ Sangat Setuju        |                 |         |  |
| $=$ Setuju                  |                 |         |  |
| $TS = Tidak Setuiu$         |                 |         |  |
| $STS =$ Sangat Tidak Setuju |                 |         |  |

Sumber: (Sugiyono, 2019)

### **3.7.2 Hasil Belajar**

Hasil belajar yang digunakan dalam penelitian ini adalah skor PAS mata pelajaran lintas minat biologi semester genap kelas X IPS SMA Negeri 1 Sindangkasih tahun ajaran 2020/2021.

### **3.7.3 Uji Coba Instrumen**

Uji coba instrumen dilakukan di kelas X IPS yang bukan sampel, tujuannya untuk melihat apakah soal tersebut layak atau tidak untuk digunakan sebagai instrument dalam penelitian ini. Uji coba instrumen ini dilakukan di kelas X IPS 1 SMA Negeri 1 Sindangkasih Tahun ajaran 2020/2021.

#### **3.7.3.1 Uji Validitas**

Uji validitas bertujuan untuk menguji seberapa jauh butir-butir instrumen dapat mengukur apa yang akan diukur dengan tujuan yang telah ditetapkan. Uji validitas akan dilakukan dalam dua uji yaitu uji validitas konstruksi dan uji validitas eksternal yang dilakukan di lapangan. "Instrumen dikonstruksi tentang aspek-aspek yang akan diukur dengan berlandaskan teori tertentu, untuk menguji validitas konstruksi, dapat menggunakan pendapat dari ahli (*Judgment experts*)" (Sugiyono, 2019). Validasi angket persepsi dan angket minat belajar yang digunakan dalam penelitian dilakukan oleh Bapak Samuel Agus Triyanto, M.Pd. Sedangkan uji validitas eksternal dilakukan pada peserta didik kelas X IPS 1 dimana kelas ini tidak menjadi sampel pada penelitian ini. Perhitungan validitas instrument dilakukan dengan teknik korelasi *product moment* dibantu dengan aplikasi SPSS versi 22 untuk perhitungan eksternal. Data dinyatakan valid jika nilai signifikansi <0,05.

## 1) Uji Validitas Angket Persepsi

Hasil pengujian validitas angket persepsi dari 30 butir item diperoleh 26 butir item yang valid dan 4 butir item yang tidak valid. Item yang tidak valid terdiri dari nomor 5, 6, 10, dan 18. Simpulan nomor butir item yang valid dan tidak valid terdapat pada Tabel 3.5 berikut:

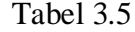

| <b>Nomor Item</b> | Nilai Validitas | Nilai Signifinkasi | Keterangan         |
|-------------------|-----------------|--------------------|--------------------|
| 1                 | 0,372           | 0,025              | Valid              |
| $\overline{2}$    | 0,394           | 0,018              | Valid              |
| $\overline{3}$    | 0,522           | 0,001              | Valid              |
| $\overline{4}$    | 0,365           | 0,028              | Valid              |
| $\overline{5}$    | 0,109           | 0,526              | Tidak Valid        |
| 6                 | 0,248           | 0,144              | <b>Tidak Valid</b> |
| $\overline{7}$    | 0,713           | 0,000              | Valid              |
| $\overline{8}$    | 0,604           | 0,000              | Valid              |
| $\overline{9}$    | 0,425           | 0,010              | Valid              |
| 10                | 0,191           | 0,264              | <b>Tidak Valid</b> |
| 11                | 0,778           | 0,000              | Valid              |
| 12                | 0,476           | 0,003              | Valid              |
| 13                | 0,628           | 0,000              | Valid              |
| 14                | 0,467           | 0,004              | Valid              |
| 15                | 0,580           | 0,000              | Valid              |
| $\overline{16}$   | 0,628           | 0,000              | Valid              |
| 17                | 0,659           | 0,000              | Valid              |
| 18                | 0,230           | 0,177              | <b>Tidak Valid</b> |
| 19                | 0,573           | 0,000              | Valid              |
| 20                | 0,552           | 0,000              | Valid              |
| 21                | 0,636           | 0,000              | Valid              |
| 22                | 0,512           | 0,001              | Valid              |
| 23                | 0,721           | 0,000              | Valid              |
| $\overline{24}$   | 0,631           | 0,000              | Valid              |
| $\overline{25}$   | 0,563           | 0,000              | Valid              |
| $\overline{26}$   | 0,431           | 0,009              | Valid              |
| 27                | 0,445           | 0,007              | Valid              |
| 28                | 0,565           | 0,000              | Valid              |
| 29                | 0,585           | 0,000              | Valid              |
| 30                | 0,647           | 0,000              | Valid              |

**Hasil Uji Validitas Instrumen Penelitian Persepsi**

Sumber: Data Penelitian yang diolah dengan SPSS Versi 22

## 2) Uji Validitas Angket Minat Belajar

Hasil pengujian validitas angket minat belajar dari 40 butir item diperoleh 36 butir item dinyatakan valid dan 4 butir item dinyatakan tidak valid. Item yang tidak valid terdiri dari nomor 9, 21, 28, dan 39. Simpulan nomor butir item yang valid dan yang tidak valid terdapat pada tabel Tabel 3.6 berikut:

### Tabel 3.6

| <b>Nomor Item</b> | Nilai Validitas    | Nilai Signifikansi | Keterangan                   |
|-------------------|--------------------|--------------------|------------------------------|
| 1                 | 0,700              | 0,000              | Valid                        |
| $\overline{2}$    | 0,400              | 0,016              | Valid                        |
| 3                 | 0,431              | 0,009              | Valid                        |
| $\overline{4}$    | 0,625              | 0,000              | Valid                        |
| $\overline{5}$    | 0,514              | 0,001              | Valid                        |
| 6                 | 0,446              | 0,006              | Valid                        |
| 7                 | 0,539              | 0,001              | Valid                        |
| 8                 | 0,761              | 0,000              | Valid                        |
| 9                 | 0,327              | 0,051              | Tidak Valid                  |
| 10                | 0,475              | 0,003              | Valid                        |
| 11                | 0,523              | 0,001              | $\overline{\text{V}}$ alid   |
| $\overline{12}$   | 0,616              | 0,000              | Valid                        |
| 13                | 0,668              | 0,000              | Valid                        |
| $\overline{14}$   | 0,591              | 0,000              | Valid                        |
| 15                | 0,514              | 0,001              | Valid                        |
| 16                | 0,656              | 0,000              | Valid                        |
| $\overline{17}$   | 0,739              | 0,000              | Valid                        |
| $\overline{18}$   | 0,523              | 0,001              | Valid                        |
| 19                | 0,793              | 0,000              | Valid                        |
| 20                | 0,414              | 0,012              | Valid                        |
| 21                | 0,206              | 0,228              | Tidak Valid                  |
| 22                | 0,654              | 0,000              | Valid                        |
| 23                | 0,370              | 0,026              | Valid                        |
| 24                | $\overline{0,}682$ | 0,000              | $\overline{\mathrm{V}}$ alid |
| $\overline{25}$   | 0,770              | 0,000              | Valid                        |
| $\overline{26}$   | 0,374              | 0,025              | Valid                        |
| 27                | 0,685              | 0,000              | Valid                        |
| 28                | $-0,220$           | 0,197              | Tidak Valid                  |
| 29                | 0,452              | 0,006              | Valid                        |
| 30                | 0,342              | 0,041              | Valid                        |
| 31                | 0,433              | 0,008              | Valid                        |
| 32                | 0,512              | 0,001              | Valid                        |
| 33                | 0,687              | 0,000              | Valid                        |
| $\overline{34}$   | 0,566              | 0,000              | Valid                        |

**Hasil Uji Validitas Instrumen Penelitian Minat Belajar**

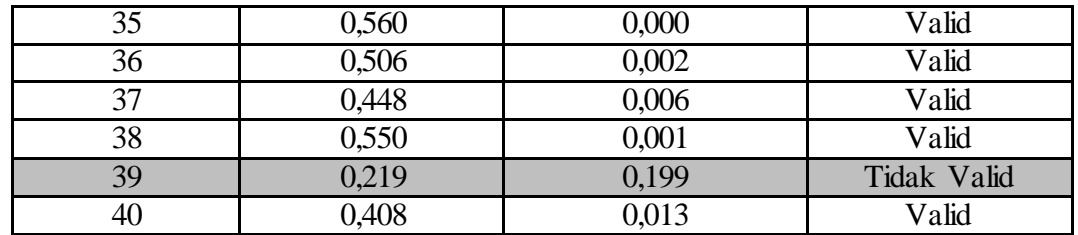

Sumber: Data Penelitian yang diolah dengan SPSS Versi 22

### **3.7.3.2 Uji Reliabilitas Instrumen**

Uji reliabilitas instrumen bertujuan untuk menganalisis konsistensi butirbutir yang terdapat pada instrument. Uji reliabilitas digunakan pada instrumen angket persepsi dan angket minat belajar yang digunakan pada penelitian ini dengan penskoran menggunakan skala likert mulai dari 1 sampai 4. Perhitungan reliabilitas instrumen angket persepsi dan minat belajar dibantu dengan rumus *Alpha Cronbach*, karena angket yang digunakan tidak terdapat jawaban yang bernilai salah atau nol. Dalam peniltian ini perhitungan reliabilitas angket menggunakan bantuan SPSS versi 22. Suatu instrument dinyatakan reliabel jika memberikan nilai *Cronbach's Alpha* > 0,40. Dalam menentukan besarnya reliabilitas dapat dilihat dari Tabel 3.7 berikut:

### Tabel 3.7

## **Klasifikasi Nilai Reliabilitas Butir**

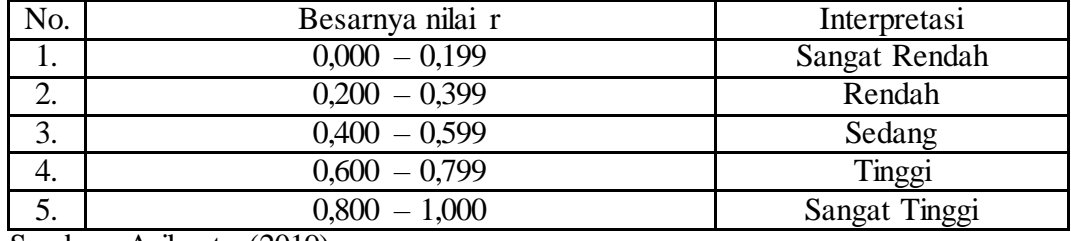

Sumber: Arikunto (2019)

Hasil pengujian variabel persepsi dan minat belajar dapat dilihat dalam Tabel 3.8 berikut:

### Tabel 3.8

### **Hasil Uji Reliabilitas Instrumen Persepsi dan Minat Belajar**

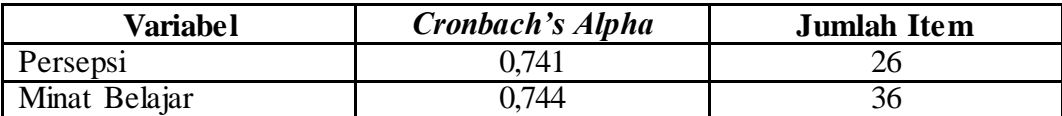

Sumber: Data Penelitian yang diolah dengan SPSS Versi 22

Pada tabel diatas dari perhitungan uji reliabilitas untuk instrumen persepsi dengan nilai *Cronbach's Alpha* 0,741 dan instrumen minat belajar dengan *Cronbach's Alpha* 0,744. Keduanya dapat disimpulkan bahwa instrumen penelitian persepsi dan minat belajar adalah reliabel, karena keseluruhan *Cronbach's Alpha* > 0,40 dalam kategori tinggi.

### **3.8 Teknik Pengolahan Data dan Analisis Data**

## **3.8.1 Teknik Pengolahan data**

Setelah data penelitian diperoleh, maka data tersebut akan dianalisis secara statistic dengan menggunakan SPSS versi 22.

### **3.8.2 Analisis Data**

Setelah data diperoleh, maka akan dilakukan analisis data dengan langkahlangkah sebagai berikut:

### **3.8.2.1 Uji Prasyarat**

Uji prasyarat analisis yang digunakan meliputi:

### a. Uji Normalitas

Uji normalitas data digunakan untuk mengetahui apakah data berdistribusi normal atau tidak. Data berdistribusi normal apabila nilai signifikansi lebih dari 0,05. Uji normalitas data dilakukan dengan menggunakan *Kolmogorov-Smirnov* yang dihitung dengan menggunakan aplikasi SPSS versi 22 *for windows* dengan menggunakan taraf signifikansi 5% (Berutu & Tambunan, 2018).

### b. Uji Linearitas

Uji linearitas bertujuan untuk mengetahui hubungan antara variabel bebas dengan variabel terikat, sehingga dapat diketahui kedua variabel memiliki hubungan yang linear atau tidak secara signifikan. Uji linearitas dilakukan sebagai dasar dari analisis korelasi berupa adanya pola atau model yang linear. Analisis dilakukan dengan bantuan aplikasi SPSS versi 22 *for windows*. Variabel bebas dan variabel terikat dinyatakan linear jika nilai signifikansi > 0,05 (Fatonah & Purnami, 2018).

### c. Uji Multikolinearitas

Uji multikolinearitas digunakan untuk mengetahi adanya hubungan antara variabel bebas pada persamaan regresi. Deteksi adanya multikolinearitas dapat dilihat dari nilai *tolerance* dan VIF. Apabila *tolerance* < 0,1 atau nilai VIF > 10 maka terjadi multikolinearitas (Pratiwi, 2015).

### **3.8.2.2 Uji Hipotesis**

Apabila hasil uji prasyarat analisis statistik menyatakan bahwa data berdistribusi normal dan linear maka dilanjutkan dengan uji hipotesis. Penelitian ini menggunakan uji *korelasi pearson product moment* dan dilanjutkan dengan uji regresi ganda.

a. Uji Hipotesis Pertama

Uji hipotesis ini dilakukan dengan menggunakan korelasi *product moment pearson,* untuk menguji variabel persepsi dengan hasil belajar siswa apakah terdapat korelasi atau tidak dengan bantuan SPSS versi 22. Dengan ketentuan yang digunakan adalah terdapat korelasi atau hubungan jika nilai signifikansi < 0,05 (Rofiqah & Sunaini, 2017)

Menetukan interpretasi dari niai korelasi dapat menggunakan Tabel 3.9 berikut:

#### Tabel 3.9

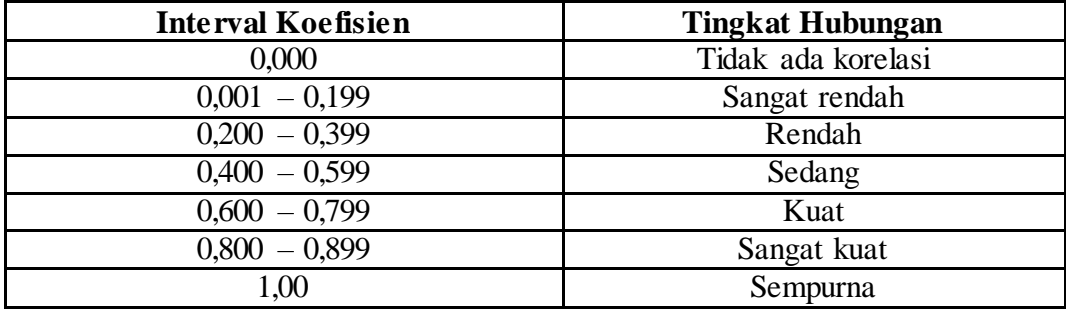

### **Interpretasi Nilai Koefisiesn Korelasi**

Sumber: (Neolaka, 2016)

b. Uji Hipotesis Kedua

Pengujian hipotesis yang kedua dama dengan uji hipotesis pertama yaitu menggunakan korelasi *product moment pearson*, untuk menguji apakah variabel minat belajar dengan hasil belajar siswa terdapat korelasi atau tidak, uji hipotesis kedua juga dilakukan dengan menggunakan bantuan SPSS versi 22.

c. Uji Hipotesis Ketiga

Uji hipotesis ini dilakukan untuk menentukan apakah ada hubungan positif dan signifikansi antara persepsi dan minat belajar secara bersama dengan hasil belajar siswa, uji ini dilakukan dengan menggunakan uji korelasi berganda (*multiple correlation)* dengan bantuan SPSS versi 22. Dasar penentuan hipotesis yang digunakan adalah variabel memiliki korelasi jika nilai signifikansi < 0,05 (Rosiana & Sumilah, 2017).

### **3.9 Waktu dan Tempat Penelitian**

### **3.9.1 Waktu Penelitian**

Proses penelitian dilaksanakan sesuai jadwal yang diuraikan dalam Tabel 3.10 berikut:

# Tabel 3.10

# **Jadwal Kegiatan Penelitian**

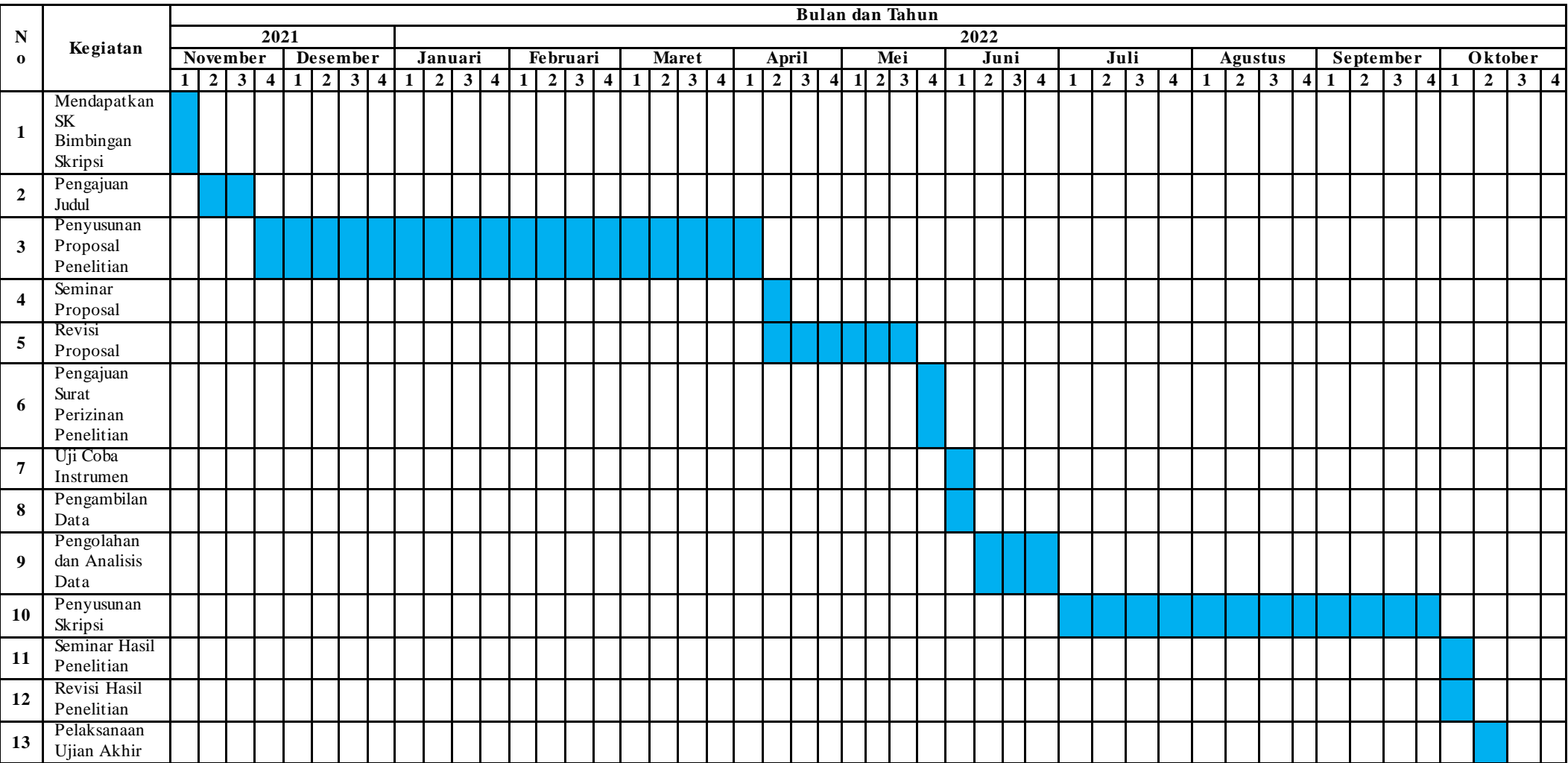

## **3.9.2 Tempat Penelitian**

Penelitian ini dilaksanakan di kelas X IPS SMA Negeri 1 Sindangkasih yang beralamat di Jl. Raya Sindangkasih, Kecamatan Sindangkasih Kabupaten Ciamis.

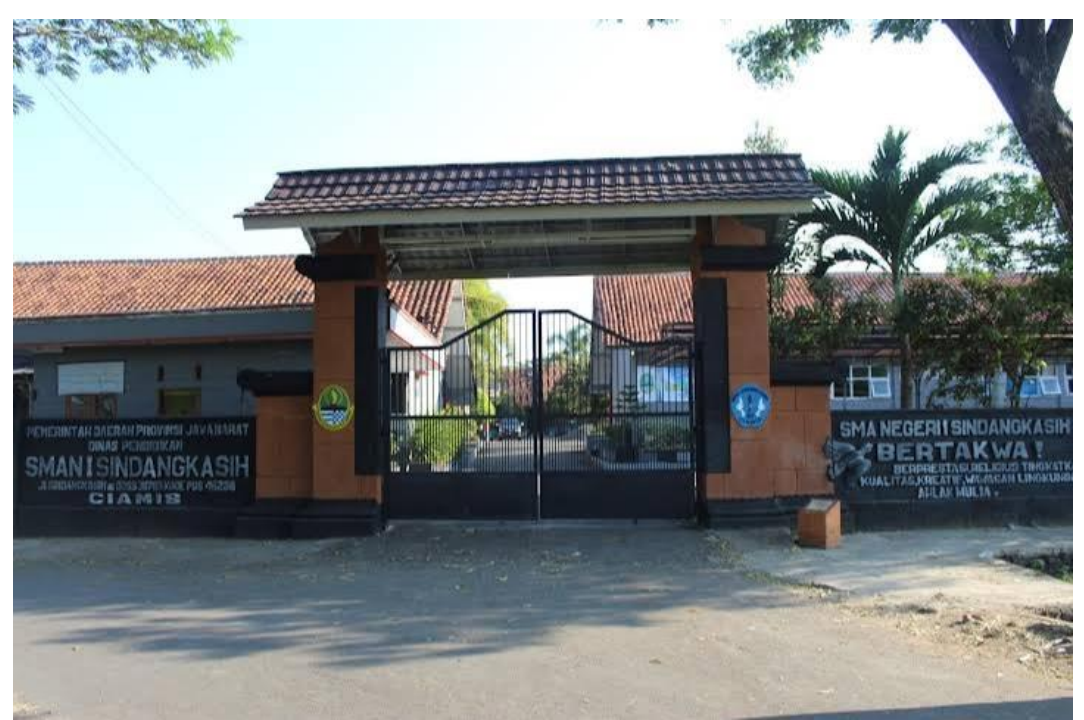

Sumber: Dokumentasi Pribadi

## Gambar 3.6

## **Gambar SMA Negeri 1 Sindangkasih**